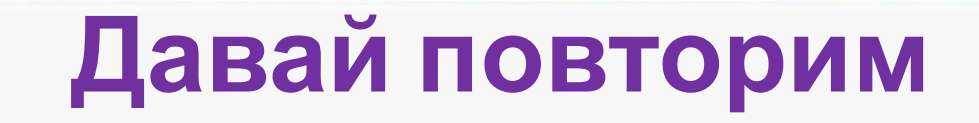

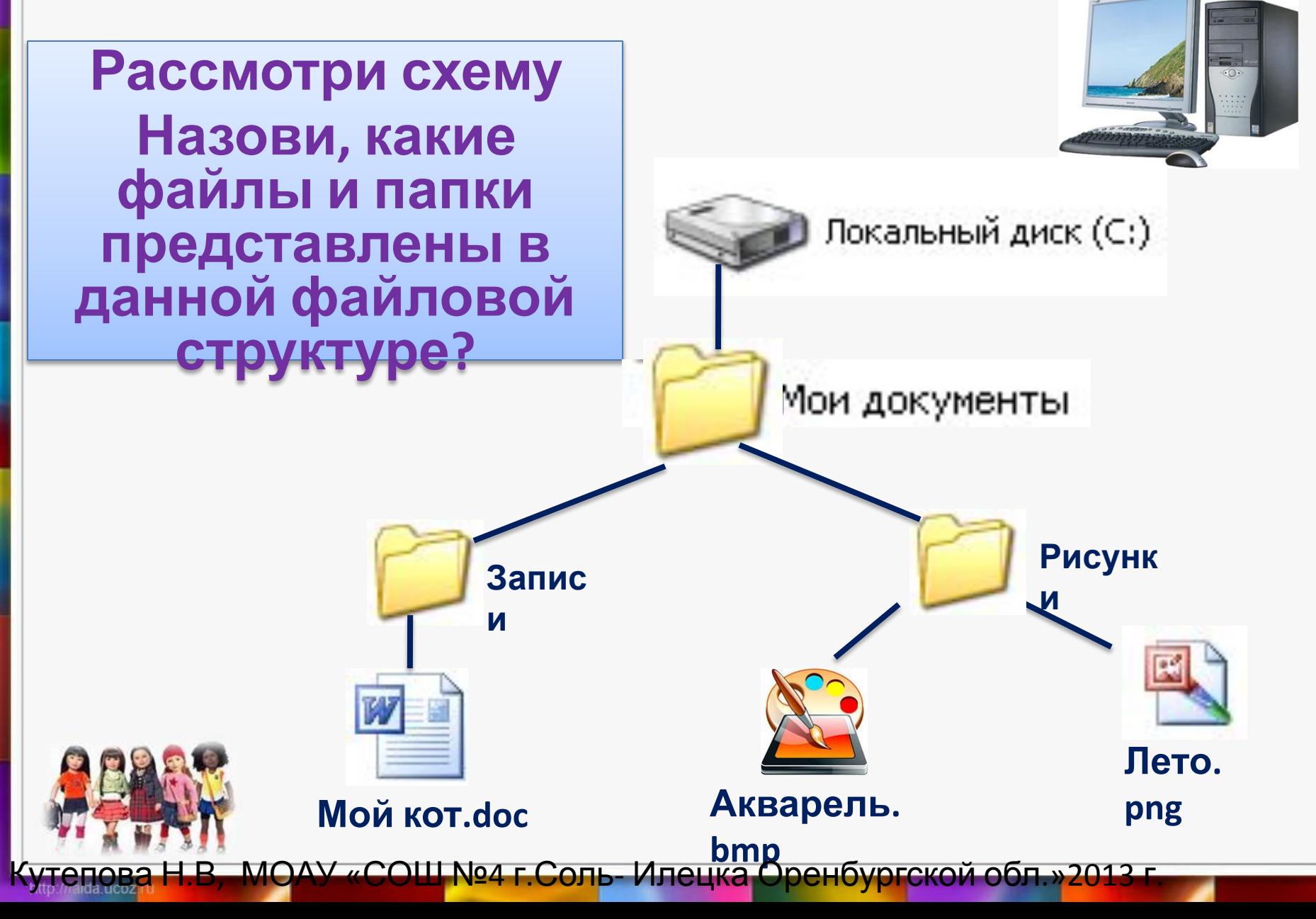

## Декодируй зашифрованное слово. Вспомни, что оно означает. Дай определение.

22

13

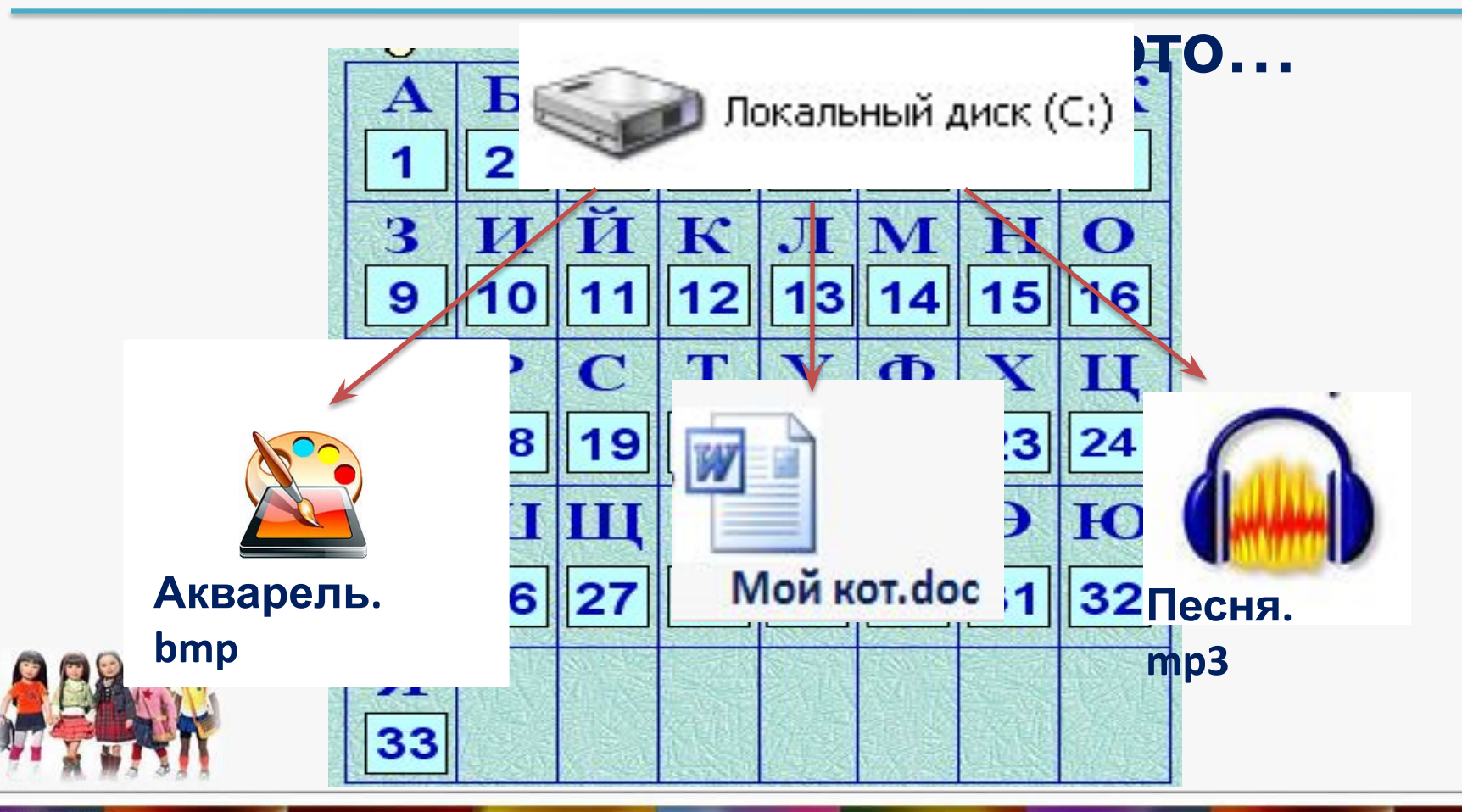

http:///aida.ucoz

#### Подбери слово по смыслу. Дай определение словосочетанию. Файловая

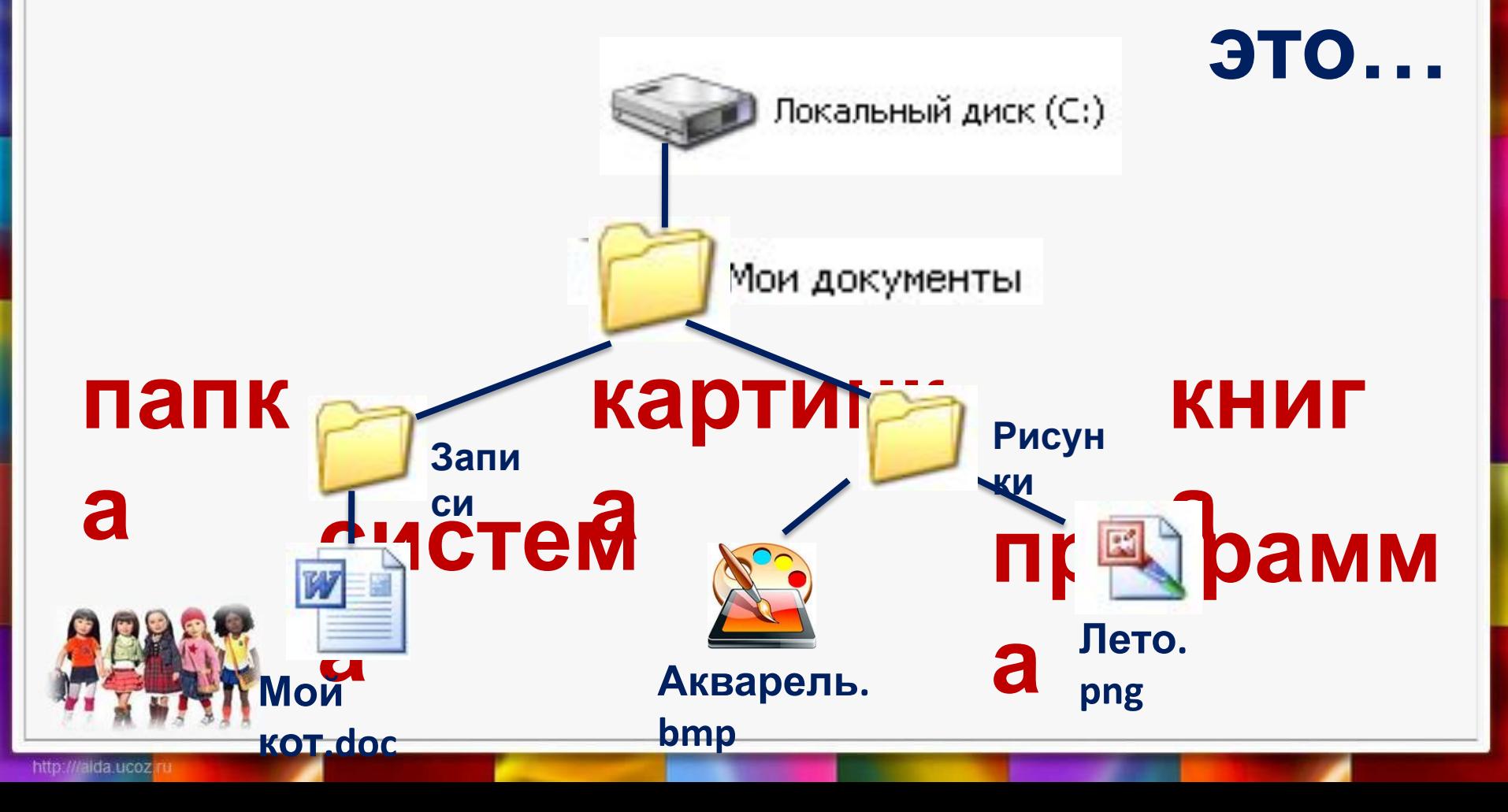

#### Чем отличается файл от файловой системы?

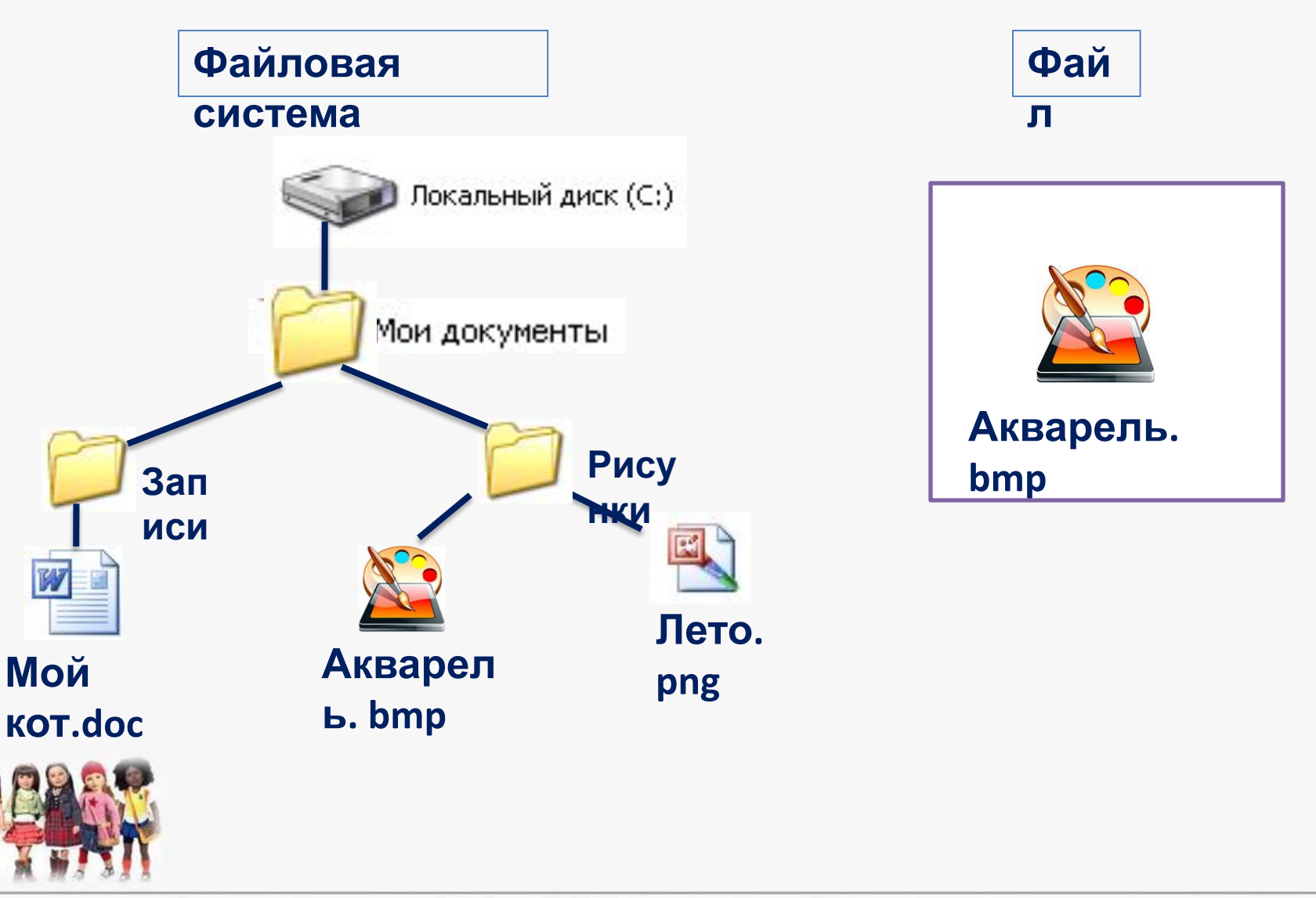

# **Rara BH DIAMAR HALE CHANGE DE HE NATIONAL ESTABLE CHANGE DE RECEPTE DE ROMAN DE RECEPTE DE RECEPTE DE RECEPTE DE RECEPTE DE RECEPTE DE RECEPTE DE RECEPTE DE RECEPTE DE RECEPTE DE RECEPTE DE RECEPTE DE RECEPTE DE RECEPTE D**

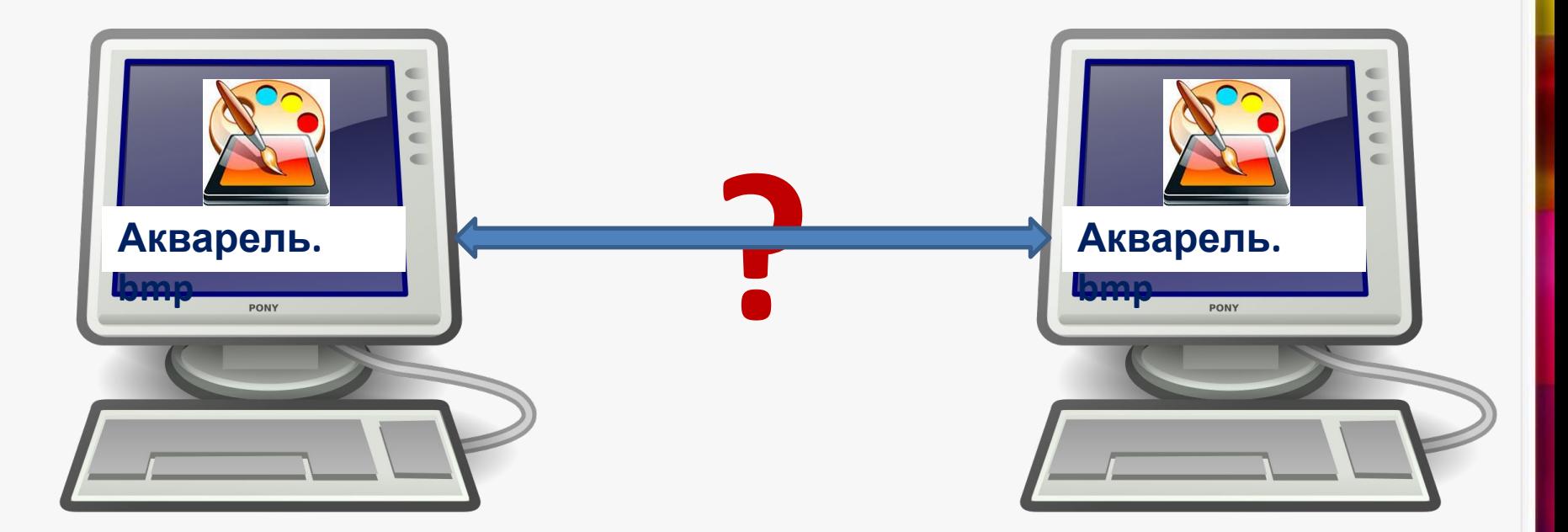

# KKommbrotegat888

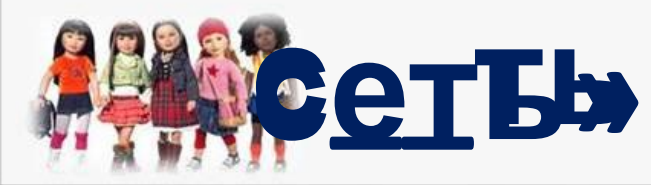

http:///alda.ucoz

#### **О цели урока узнай в учебнике на с. 88**

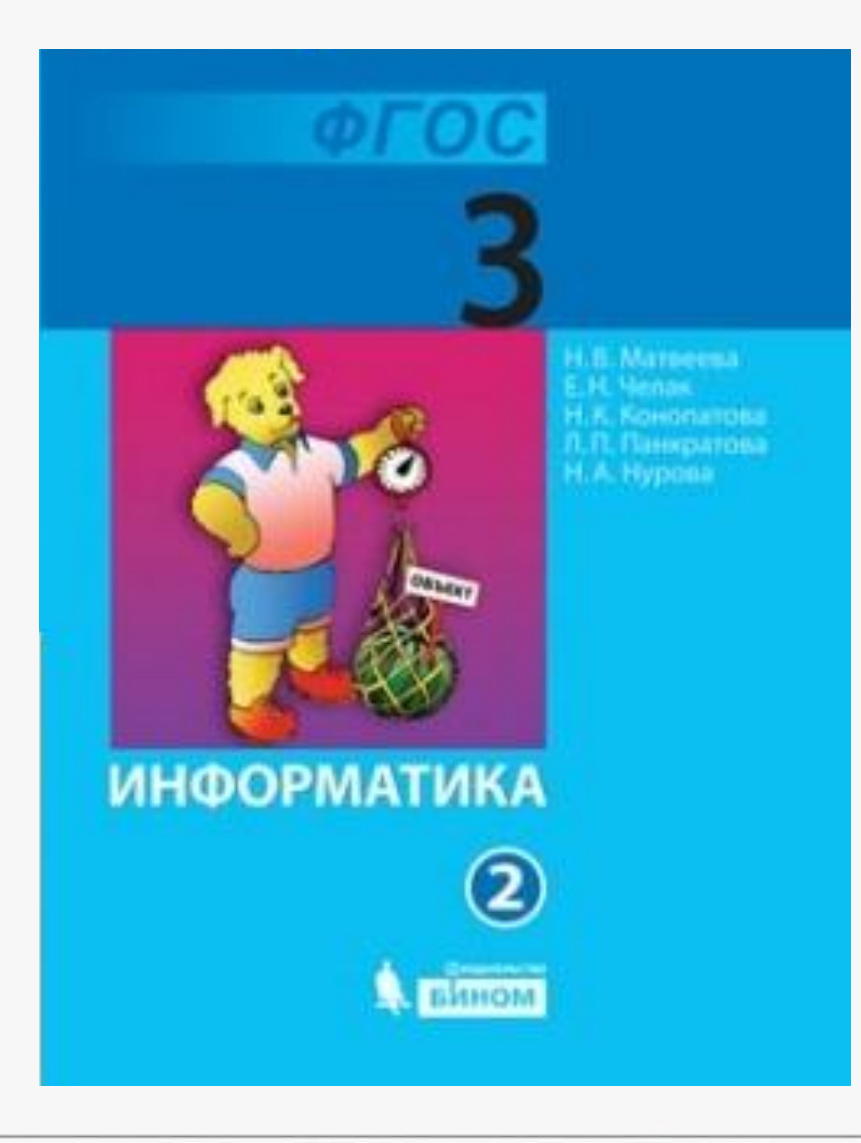

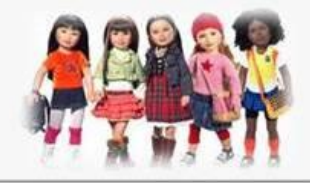

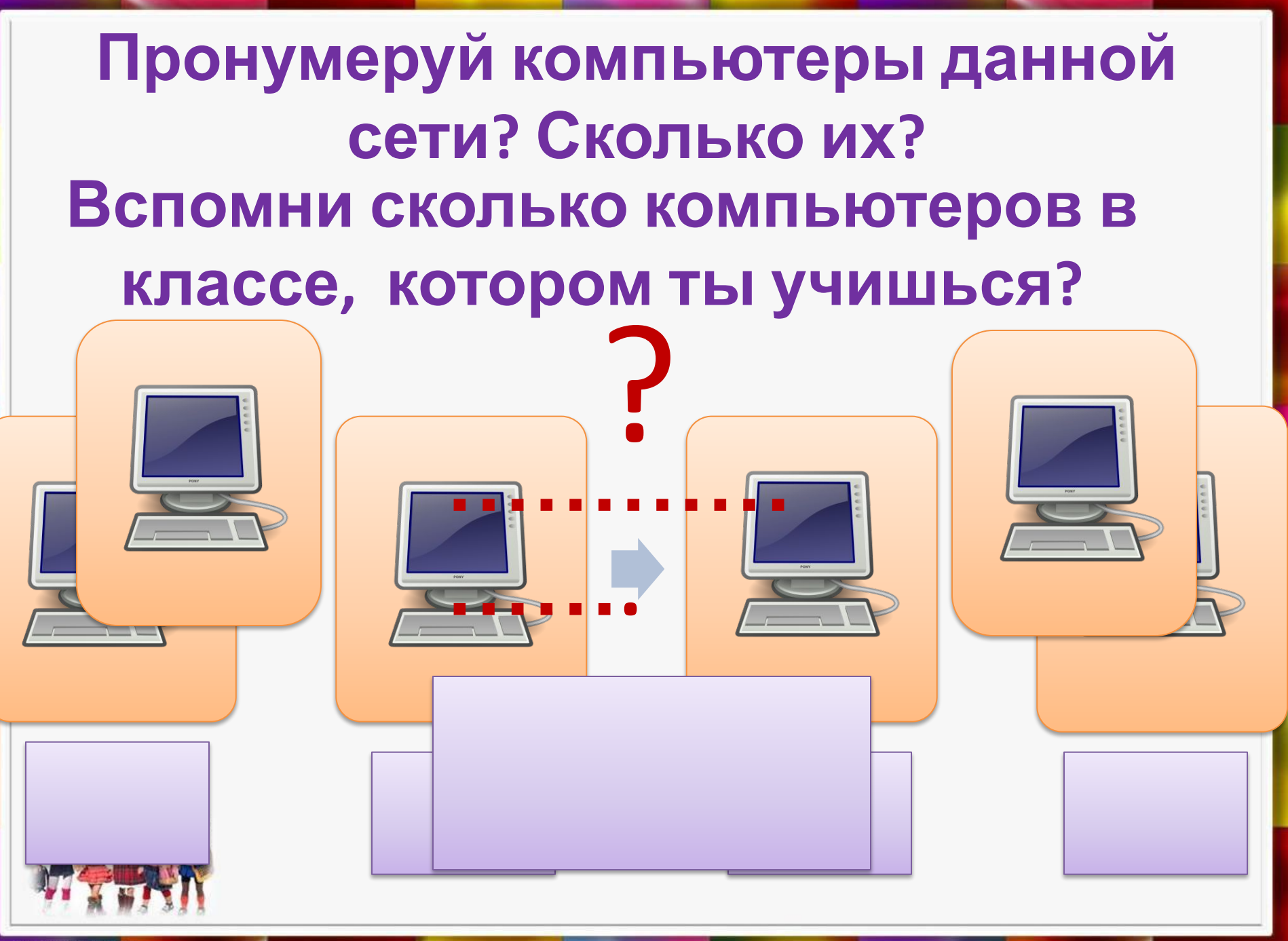

#### **Прочитай о компьютерной сети в учебнике на с. 89**

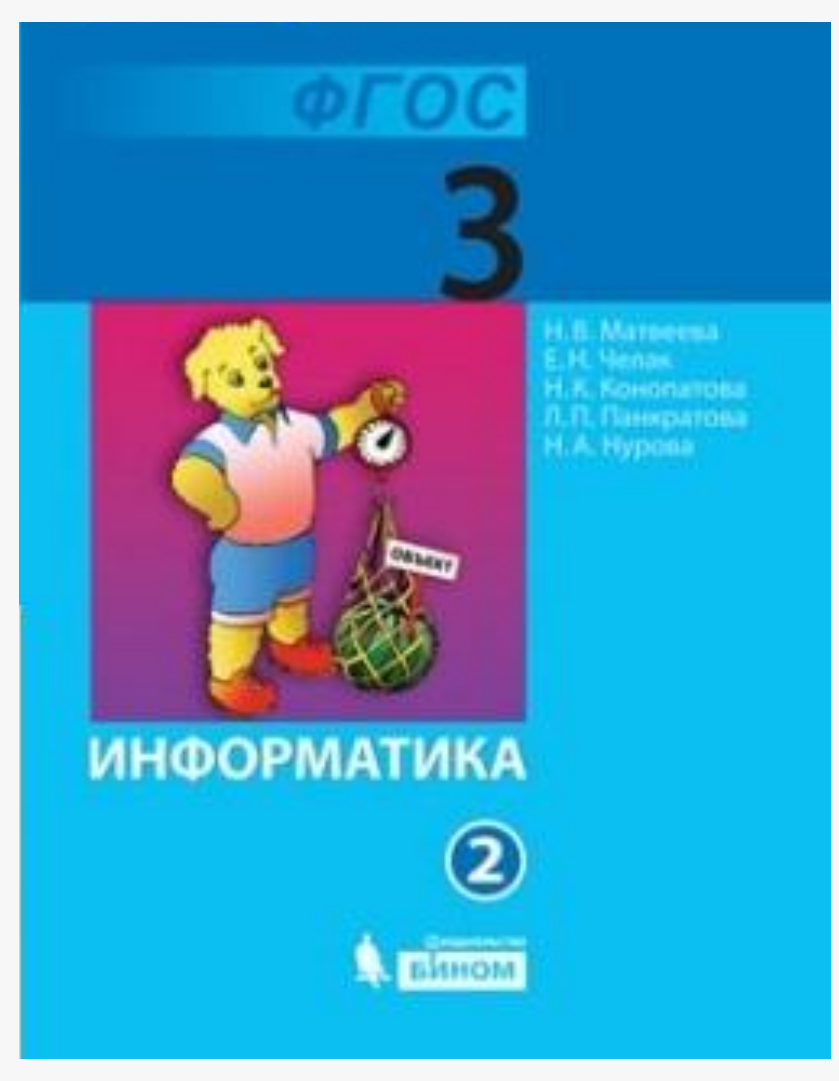

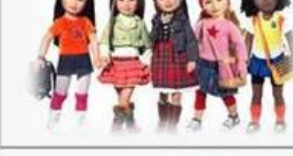

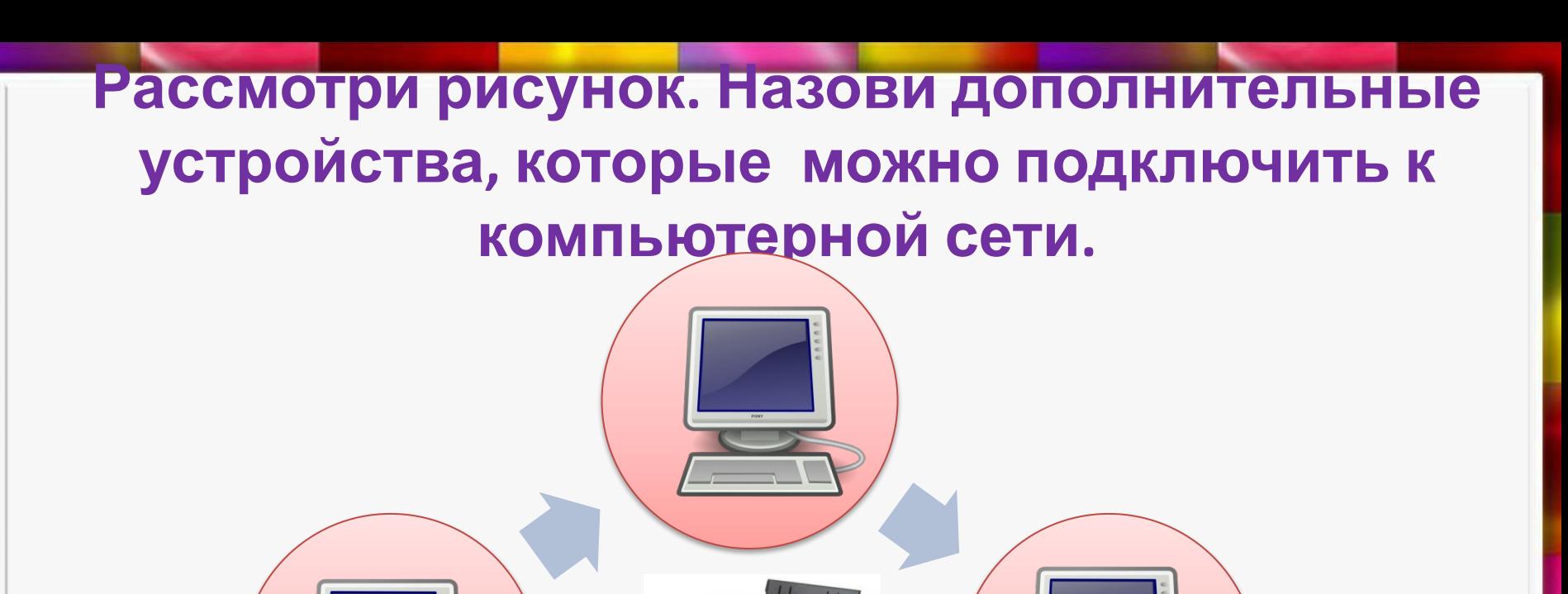

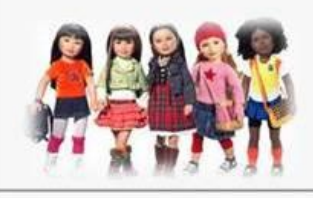

#### **Прочитай и запомни:**

#### **Сеть компьютеров в одном здании – это локальная сеть .**

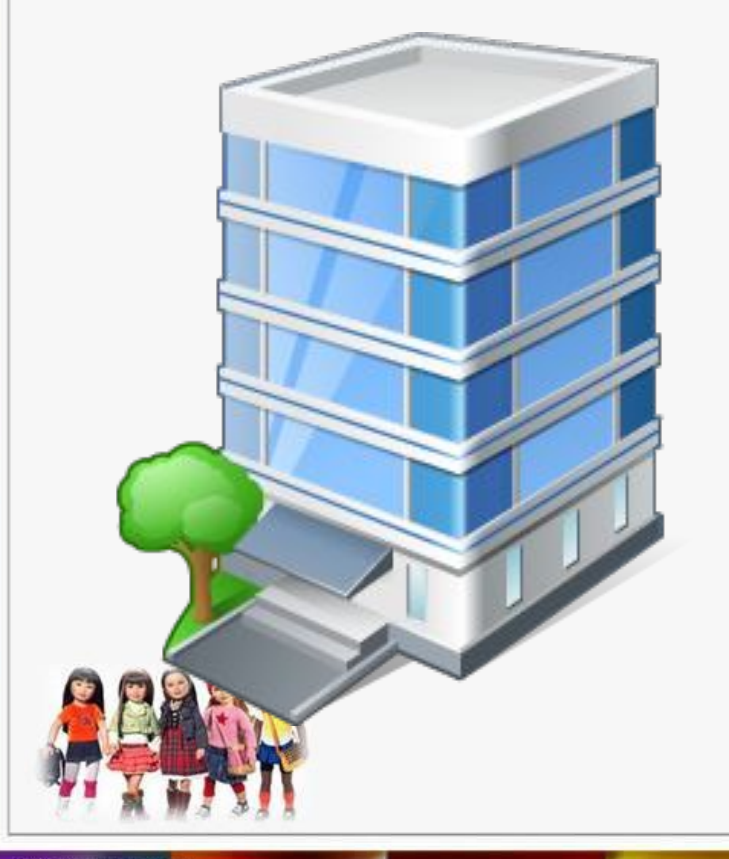

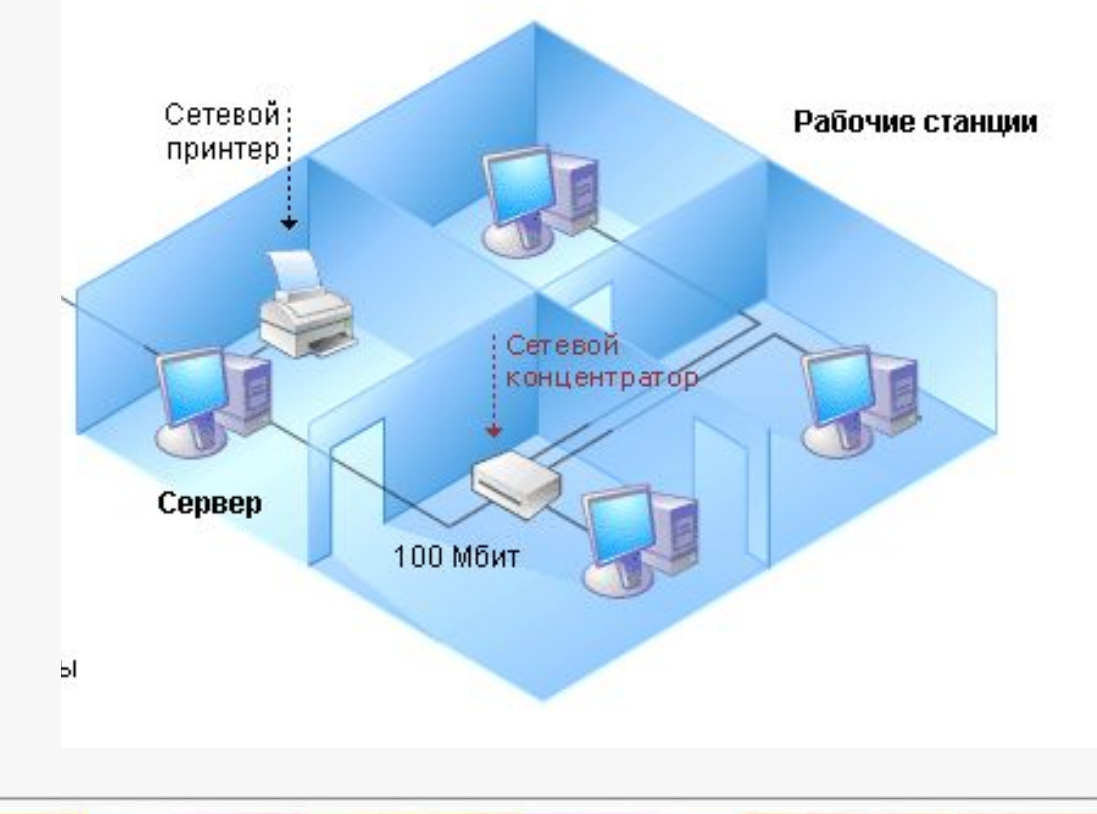

## **Расшифруй ребус и узнаешь название главного компьютера в локальной сети.**

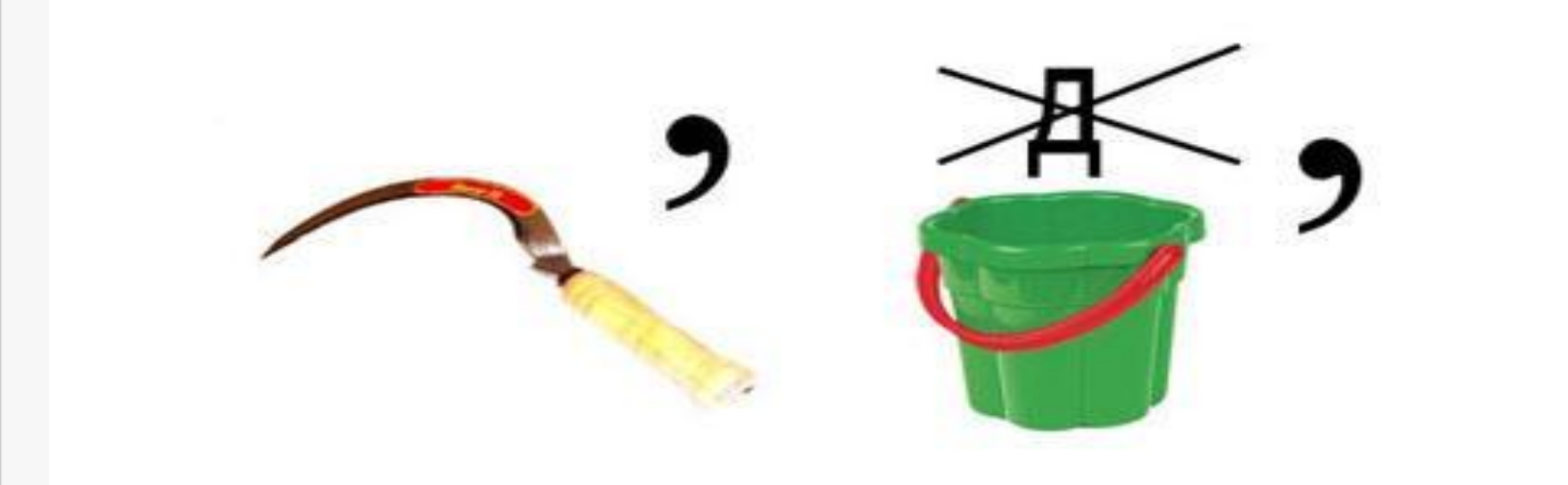

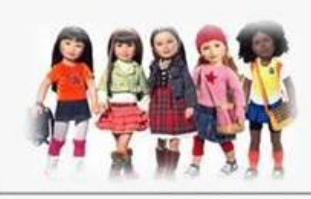

#### **Прочитай и запомни:**

#### **Сервер – это компьютер, который обслуживает компьютерную сеть.**

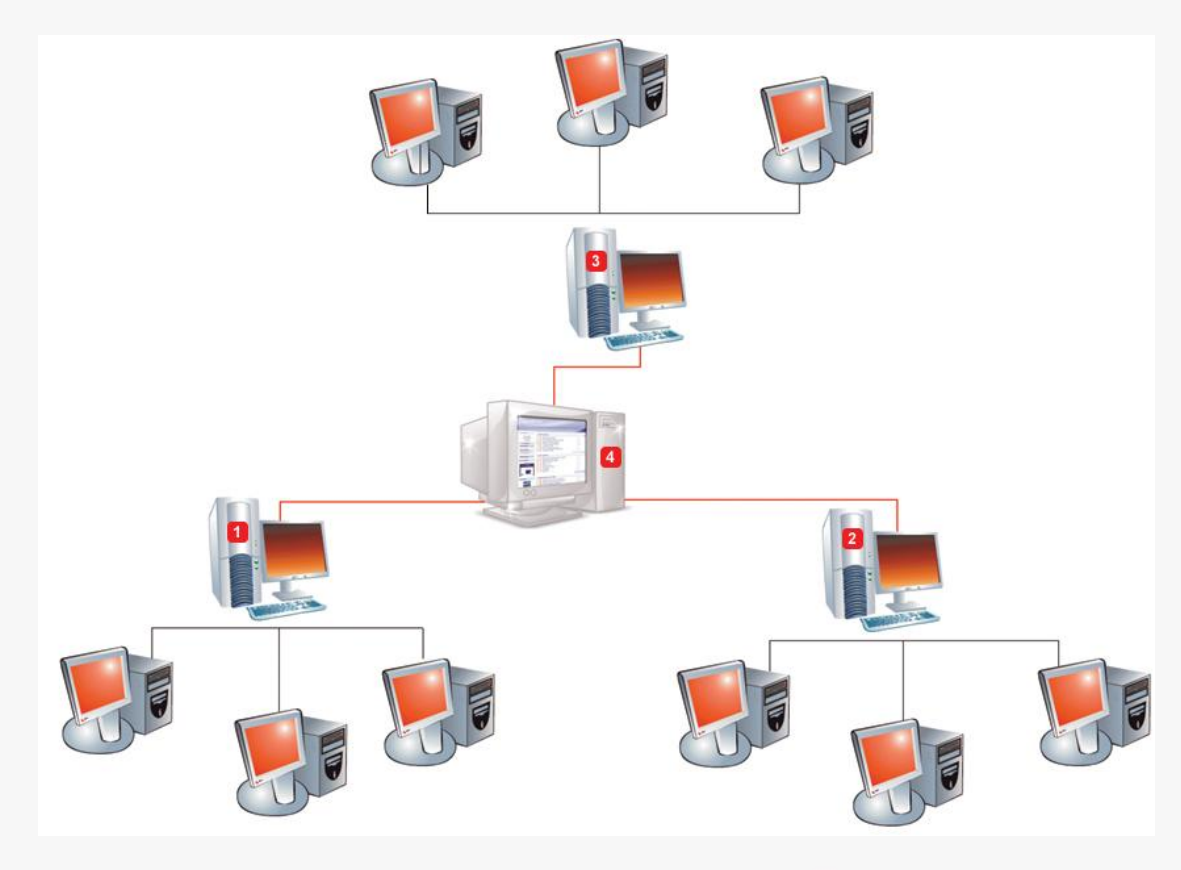

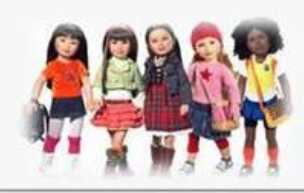

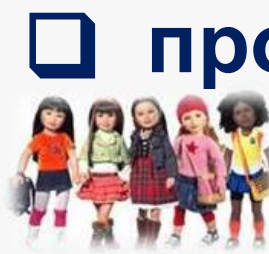

- проверить компьютер на вирусы
- □ выслать электронное письмо
- □ поиграть в сетевую игру
- □ передать файл на другой компьютер
- принтере
- П напечатать документ на общем

Выбери из списка действия(услуги), которые доступны всем компьютерам в локальной сети

#### **Подумай, какая компьютерная сеть самая большая в мире?**

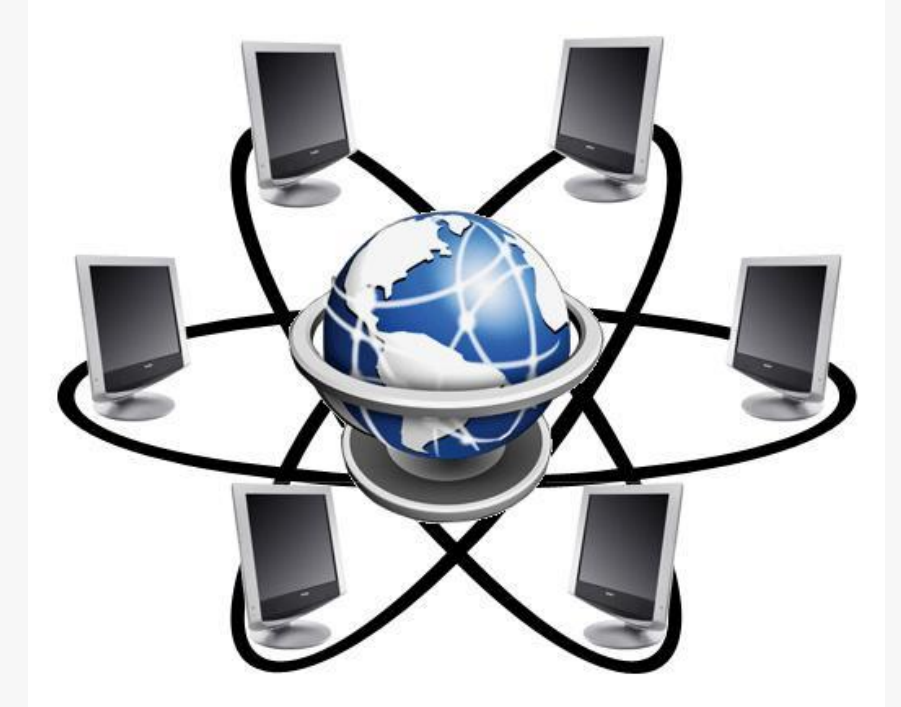

# **Глобальная сеть**

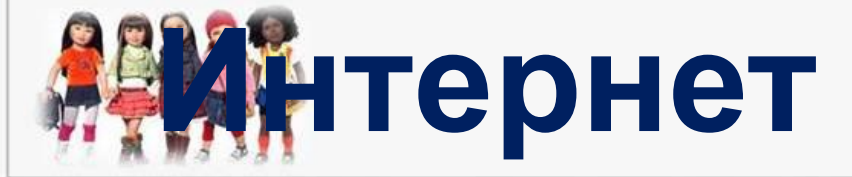

**Выбери из списка действия, которые можно выполнить в сети Интернет.** ❑ **выслать электронное письмо** ❑ **посмотреть фильм** ❑ **найти информацию** ❑ **поиграть в игру** ❑ **общаться с друзьями** ❑ **сделать заказ в магазине** ❑ **послушать музыку**

# **Прочитай о сети Интернет в учебнике на с. 92( 1 и 2 абзац)**

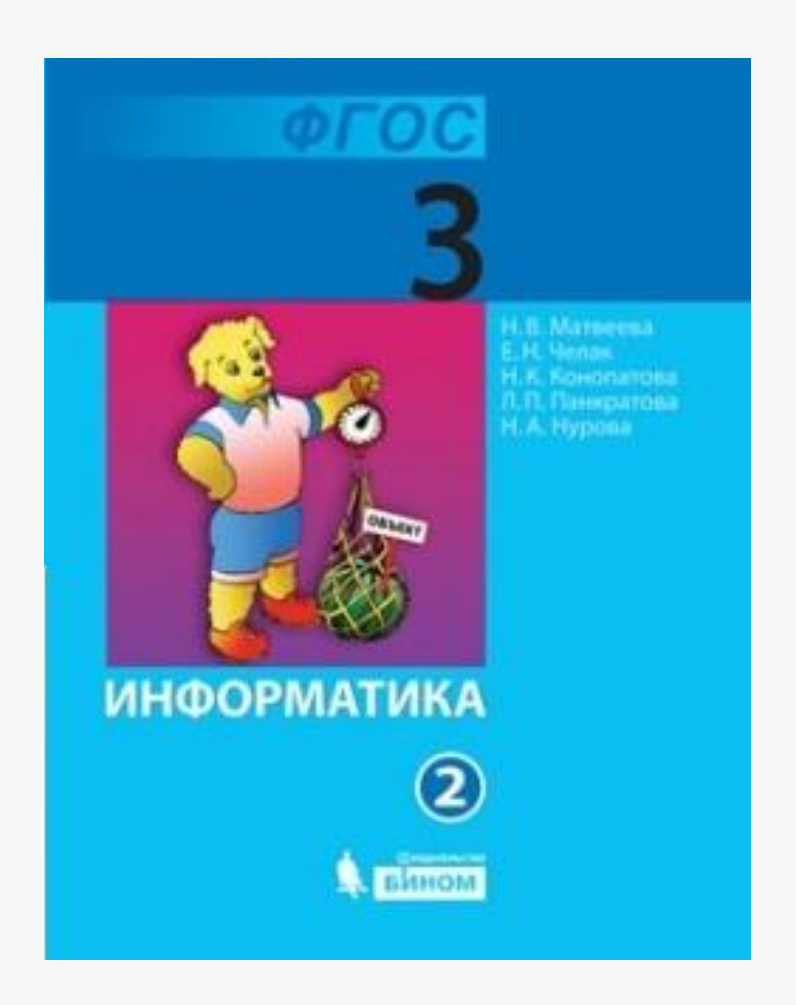

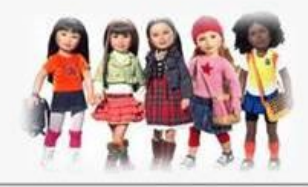

#### **Расставь буквы по порядку и узнаешь, какая программа нужна для работы в Интернете.**

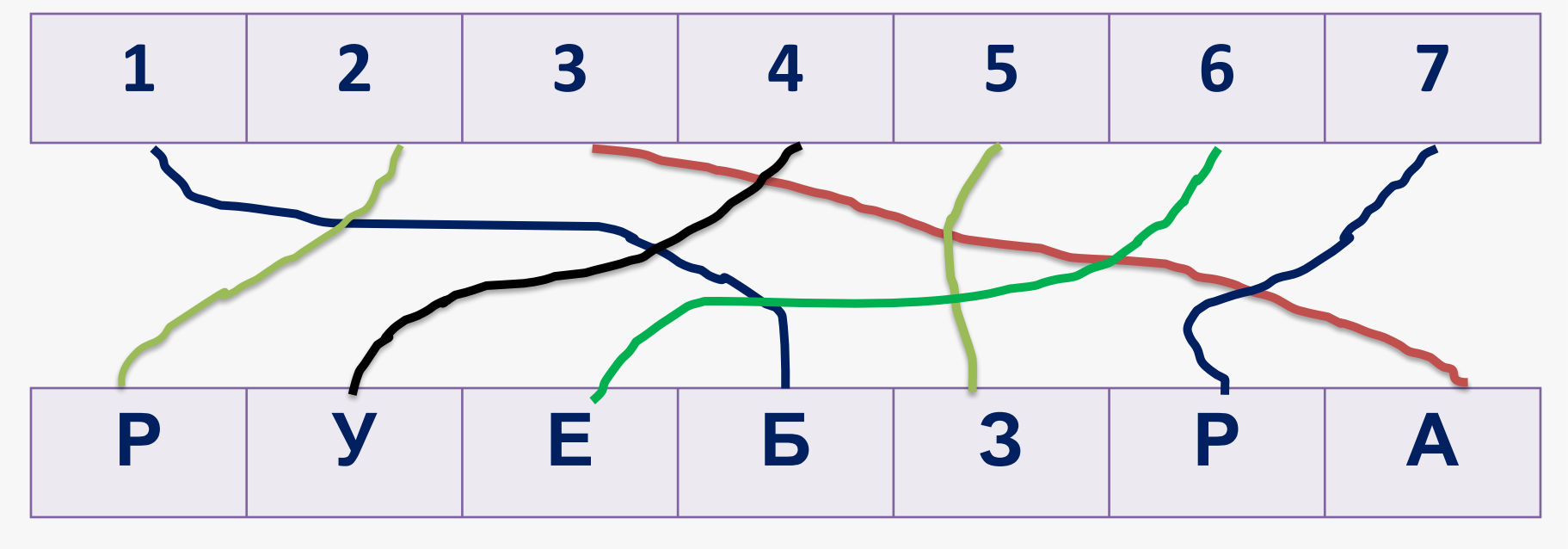

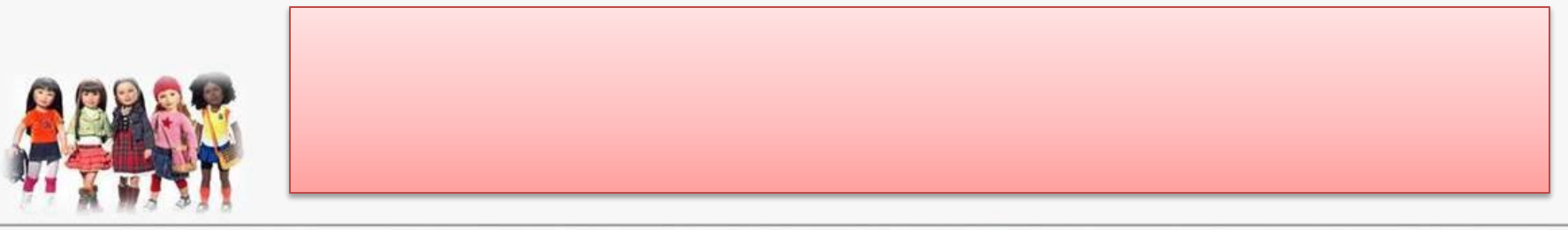

#### Самое важное:

Компьютерная - - это связанные между собой линией связи несколько компьютеров. Она позволяет данными и пользоваться общими Сеть компьютеров в одном здании - это сеть. Её обслуживает **КОМПЬЮТЕР - СЕРВЕР.** Всемирная компьютерная сеть - это обменивать локальн Интерн

устройства

## Использованные материалы:

- Матвеева Н.В., Челак Е.Н и другие. «Информатика 3 класс» ФГОС. Бином 2012 г.
- http://bryansk24.ru/files/images/goods/kompyuter\_5.jpg
- http://school-collection.edu.ru/
- http://it-cifra.com.ua/wp-content/uploads/2012/12/printer.jpg
- http://www.pollit.ru/goods/1993/f120806805d79bc217a0e1ea4d86c3b6.jpg
- http://deshevshe.net.ua/img/upload/scanner\_mustek\_photo1\_207807789616.jpg
- http://www.ksimex.com.ua/uploads/Image/Proektirovanie/lvs\_3.jpg
- http://www.inio.ac.ir/Portals/0/pic5/office-building-icon.png
- http://img294.imageshack.us/img294/5425/serverbl0.gif
- http://flexibles.innoves.es/imagenes/imagen%20entrada.jpg
- http://www.metod-kopilka.ru/page-5-1-12.html

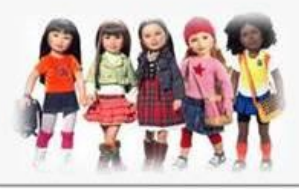